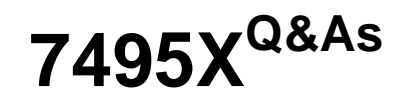

Avaya Oceana Solution Integration Exam

## **Pass Avaya 7495X Exam with 100% Guarantee**

Free Download Real Questions & Answers **PDF** and **VCE** file from:

**https://www.leads4pass.com/7495x.html**

100% Passing Guarantee 100% Money Back Assurance

Following Questions and Answers are all new published by Avaya Official Exam Center

**C** Instant Download After Purchase

**83 100% Money Back Guarantee** 

365 Days Free Update

**Leads4Pass** 

800,000+ Satisfied Customers

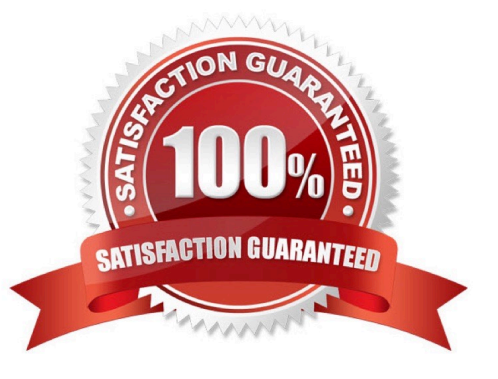

# **Leads4Pass**

#### **QUESTION 1**

Through which Avaya Oceana® component does Unified Agent Controller (UAC) consume agent configuration information?

- A. Context Store (CS)
- B. Call Server Connector (CSC)
- C. Unified Collaboration Administration (UCA)
- D. Unified Collaboration Model (UCM)

Correct Answer: C

### **QUESTION 2**

After successfully deploying the Email Workflow in the Engagement Designer, where can the customer confirm if the Email Workflow is installed or not?

- A. In the Avaya Breeze CLI under folder /opt/Avaya
- B. In the SMGR Web Administration under Avaya Breeze Services
- C. In the ED Designer Console under Workflows
- D. In the ED Administration Console under Workflows

Correct Answer: C

#### **QUESTION 3**

Which three tasks are required for the deployment and routing of email in Avaya Oceana? (Choose three.)

- A. Deploy ED Chat Flow
- B. Configure email servers
- C. Deploy ED Email Flow
- D. Deploy the email service snap-in.
- E. Provide agent with third party email inbox.

Correct Answer: BCD

# **Leads4Pass**

### **QUESTION 4**

Which component exposes the APIs that allow other Avaya Oceana® components to obtain notifications about all the Avaya Oceana® agents and work states in the system?

- A. Unified Agent Controller (UAC)
- B. Unified Collaboration Administration (UCA)
- C. Call Server Connector (CSC)
- D. Unified Collaboration Model (UCM)
- Correct Answer: D

Reference: https://slideplayer.com/slide/12076065/

#### **QUESTION 5**

After a new webchat session is initiated by the customer, what is the next step the customer controller snap-in performs to create a new contact inside Avaya Oceana?

- A. The customer Controller Snap-in sends the "create new contact request" to OCP Snap-in.
- B. The customer Controller Snap-in sends the "create new contact request" to WA Snap-in.
- C. The customer Controller Snap-in sends the "create new contact request" to UCA Snap-in.
- D. The customer Controller Snap-in sends the "create new contact request" to UCM Snap-in.

Correct Answer: B

[7495X PDF Dumps](https://www.leads4pass.com/7495x.html) [7495X Practice Test](https://www.leads4pass.com/7495x.html) [7495X Braindumps](https://www.leads4pass.com/7495x.html)